# **COMMISSION INFORMATION**

# **MUNICIPAL JUDGE**

### Code Reference: Titles 12-14-30, Code of Alabama, 1975

#### Municipal judges are not required by law to be commissioned.

As a Municipal Judge, you automatically come under the State Blanket Bond.

#### Requirements:

### • Copy of Oath of Office filed with the Secretary of State

Mail the required forms to:

Secretary of State Attn: Government Support P.O. Box 5616 Montgomery, AL 36103-5616

If you have any questions or need further information, please contact the Office of the Secretary of State at (334) 242-7224. Emails may be sent to sport.code@sos.alabama.gov

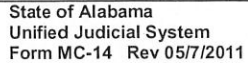

Ι,

Filing

#### OATH OF OFFICE FOR MUNICIPAL COURT JUDGE

, do solemnly swear (or affirm, as the case may be) that I will support

(print or type name of person receiving oath) the Constitution of the United States and the Constitution of the State of Alabama, so long as I continue a citizen thereof, and that I will faithfully and honestly discharge the duties of the office of municipal judge upon which I am about to enter, to the best of my ability. So help me God.

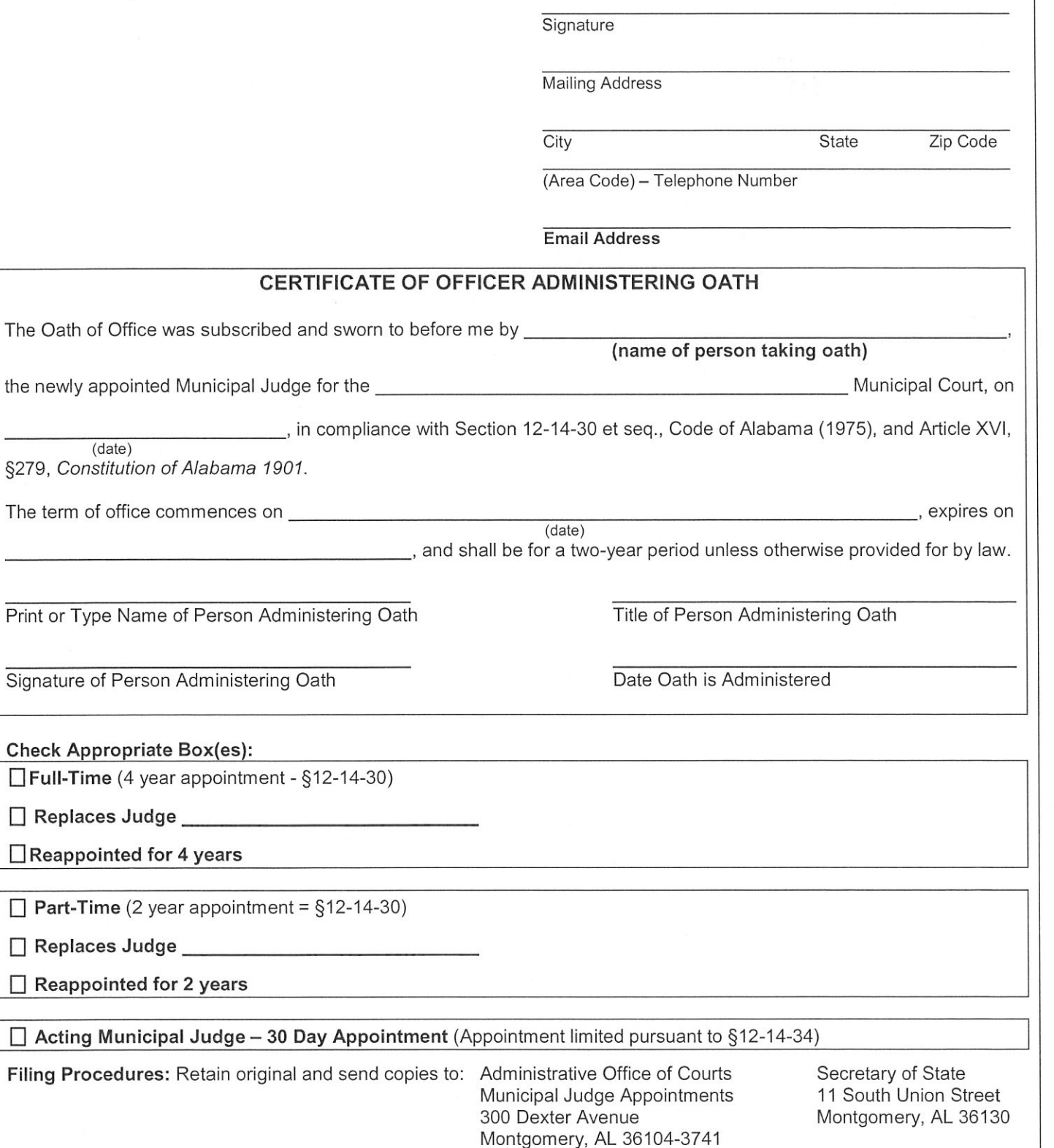

or Fax to Joy Evans 334.954.3142 or Email to joy.evans@alacourt.gov